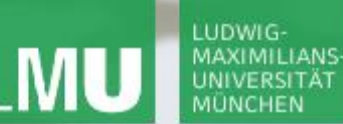

**Einführung in die Informatik**

 $\mathcal{L}$ 

**Programmierung und Softwareentwicklung**

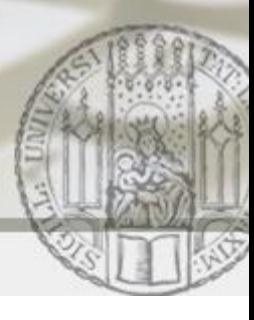

# Ausnahmen

Dr. Annabelle Klarl

#### Zentralübung zur Vorlesung "Einführung in die Informatik: Programmierung und Softwareentwicklung"

http://www.pst.ifi.lmu.de/Lehre/wise-16-17/infoeinf

WS16/17

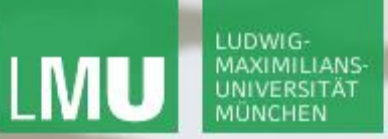

**Einführung in die Informatik Programmierung und Softwareentwicklung**

 $\mathcal{L}$ 

Action required now

 $\operatorname{\mathsf{\mathsf{\mathsf{S}}}}$ socrative

- 1. Smartphone: installiere die App "socrative student" **oder** Laptop: öffne im Browser [b.socrative.com/login/student](http://b.socrative.com/login/student)
- 2. Betrete den Raum **InfoEinf**.
- 3. Beantworte die erste Frage sofort!

**Einführung in die Informatik Programmierung und Softwareentwicklung**

∞

#### Fehlerarten

Bei der Programmierung können viele Arten von Fehlern auftreten:

- Syntaktische Fehler
	- z.B. **String** name = "annabelle;
		- -> vom **Compiler** erkannt
- Logische Fehler
	- z.B. System.out.println("Hllo Wlt!");
		- -> **nicht** automatisch erkennbar
- Fehler bei der Umsetzung
- Ungenügender Umgang mit außergewöhnlichen Situationen

meist angezeigt durch

**Exceptions oder Errors (Throwables)**

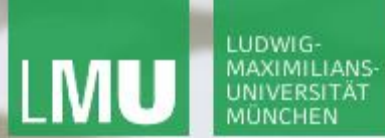

**Einführung in die Informatik Programmierung und Softwareentwicklung**

∕

#### Fehler und Ausnahmen in Java

Alle Unterklassen der Klasse **java.lang.Throwable**.

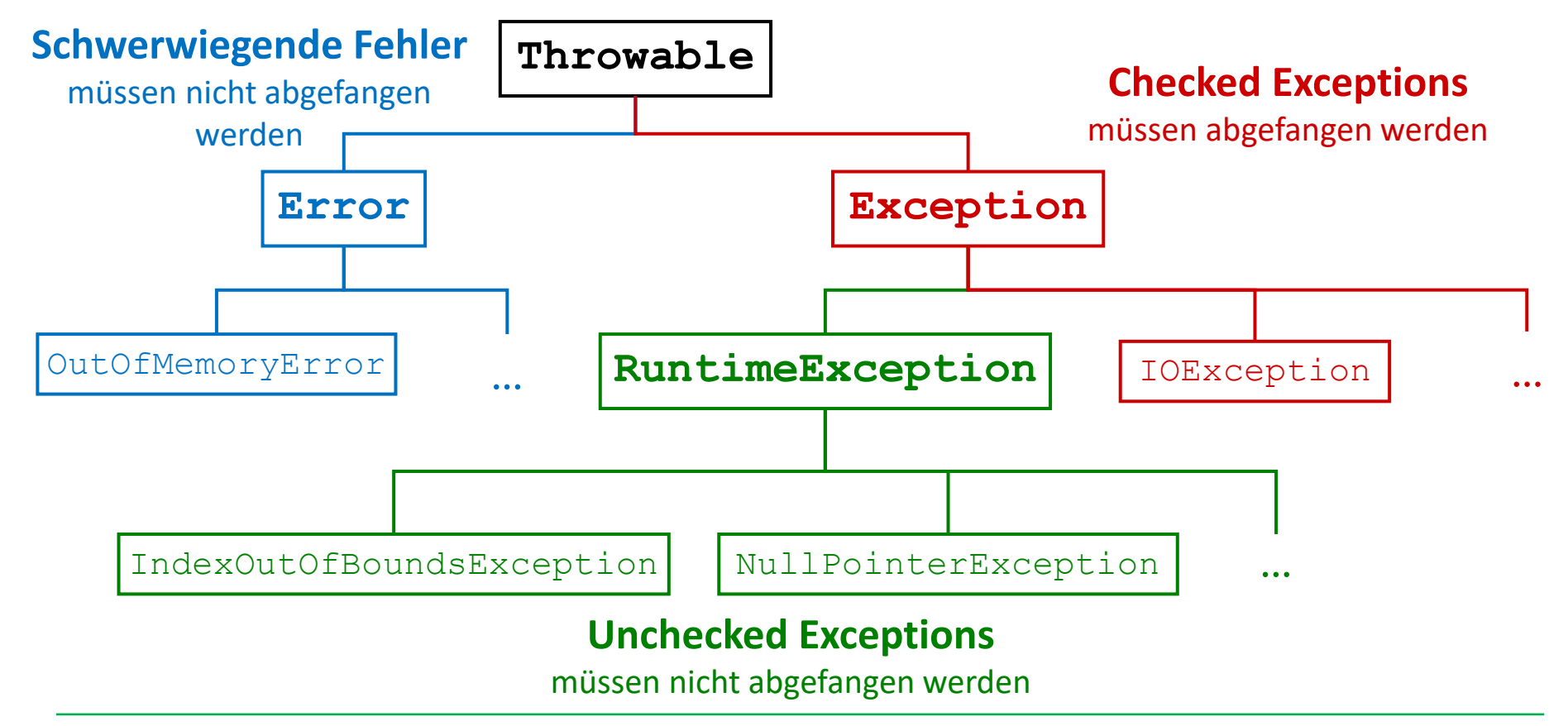

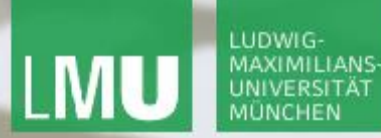

**Einführung in die Informatik Programmierung und Softwareentwicklung**

 $\mathcal{L}$ 

#### Aufgabe

Jede der folgenden Situationen hat zur Folge, dass vom Java-Laufzeitsystem ein Objekt der Klasse **Throwable** geworfen wird.

- 1. Geben Sie jeweils an, zu welcher der Kategorien *Error*, *Checked Exception*, *Unchecked Exception* dieses Objekt gehört.
- 2. Beantworten Sie außerdem jeweils die Fragen:
	- **a. Darf** im Java-Programm explizit angegeben werden, wie auf diese Fehlersituation reagiert werden soll? (Verwendung eines **catch**-Blocks oder einer **throws**-Deklaration)
	- **b. Muss** es explizit angegeben werden?

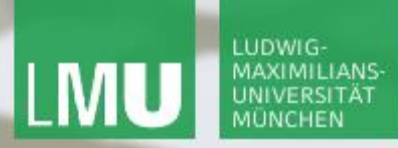

**Einführung in die Informatik Programmierung und Softwareentwicklung**

### Aufgabe a.

Ein Array array wurde ordnungsgemäß erzeugt. Nach der Erzeugung wird die folgenden Deklaration ausgeführt:

 $int a = array[-1]$ ;

Das Programm kompiliert korrekt, bei der Ausführung tritt allerdings die Exception ArrayIndexOutOfBoundsException auf.

Array: 
$$
\uparrow
$$
  $\uparrow$   $\uparrow$   $\$ 

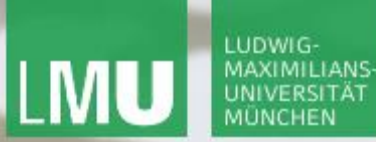

**Einführung in die Informatik Programmierung und Softwareentwicklung**

#### Lösung a.

1. Klasse: ArrayIndexOutOfBoundsException Kategorie: RuntimeException bzw. *unchecked Exception* socrative

Raum: InfoEinf  $\vert$  2. Wie darf/muss das Java-Programm reagieren?

- a) Das Java-Programm **darf** diese Ausnahme **nicht** abfangen.
- b) Das Java-Programm **darf** diese Ausnahme abfangen, **muss** sie aber **nicht** abfangen.
- c) Das Java-Programm **darf** diese Ausnahme abfangen und **muss** sie auch abfangen.

Bemerkung:

Diese Kategorie von Fehlern kann bei korrekter Implementierung vermieden werden. Deshalb wird diese Kategorie normalerweise nicht behandelt.

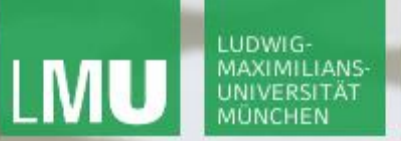

**Einführung in die Informatik Programmierung und Softwareentwicklung**

#### Aufgabe b.

Eine Variable v ist vom Typ MeineKlasse, der eine Unterklasse von **Object** ist. Also ist der Ausdruck v.toString() erlaubt, aber zum Ausführungszeitpunkt hat die Variable v den Wert **null**.

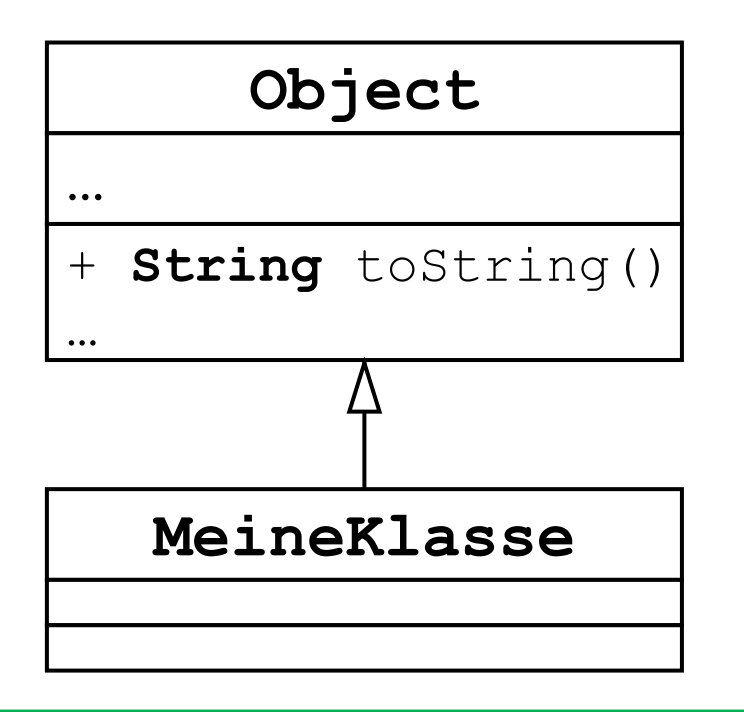

Beispielcode:

MeineKlasse v = **null**; v.toString();

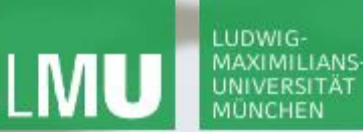

**Einführung in die Informatik**

**Programmierung und Softwareentwicklung**

#### Lösung b.

socrative

### Raum: InfoEinf  $\vert$  1. Wie heißt die geworfene ungeprüfte Ausnahme?

 $\mathcal{L}$ 

- a) UnsupportedOperationException
- b) IllegalArgumentException
- c) NullPointerException
- d) IllegalStateException
- 2. Verwendung in **catch** oder **throws**-Konstrukten:
	- a. Das Java-Programm **darf** diese Ausnahme abfangen.
	- b. Das Java-Programm **muss** diese Ausnahme **nicht** abfangen.

Bemerkung:

Diese Kategorie von Fehlern kann bei korrekter Implementierung vermieden werden. Deshalb wird diese Kategorie normalerweise nicht behandelt.

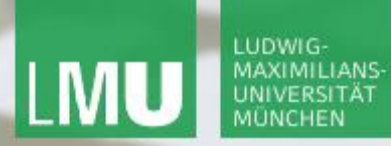

**Einführung in die Informatik Programmierung und Softwareentwicklung**

 $\mathcal{L}$ 

#### Aufgabe c.

Ein neues Objekt soll erzeugt werden, aber es ist kein Speicherplatz mehr verfügbar, in dem es gespeichert werden kann.

**Einführung in die Informatik Programmierung und Softwareentwicklung**

Lösung c.

1. Klasse: OutOfMemoryError Kategorie: *Error*

socrative

Raum: InfoEinf  $\vert$  2. Wie darf/muss das Java-Programm reagieren?

 $\mathcal{L}$ 

- a) Das Java-Programm **darf** diese Ausnahme nicht abfangen.
- b) Das Java-Programm **darf** diese Ausnahme abfangen, **muss** sie aber **nicht** abfangen.
- c) Das Java-Programm **darf** diese Ausnahme abfangen und **muss** sie auch abfangen.

Bemerkung:

Wenn diese Kategorie von Fehler einmal auftritt, kann das Programm kaum noch sinnvoll reagieren. Deshalb wird diese Kategorie normalerweise nicht behandelt.

 $\mathcal{L}$ 

## Aufgabe d.

Eine Datei wurde zum Lesen geöffnet und daraufhin überprüft, dass das Dateiende noch nicht erreicht ist.

- **Unmittelbar vor der ersten Leseoperation wird die** Stromversorgung des Geräts unterbrochen, auf dem die Datei gespeichert ist.
- Die nächste Leseoperation kann damit nichts mehr von der Datei lesen, versucht also rein physikalisch (wenn auch nicht logisch) über das Ende der Datei hinaus zu lesen.

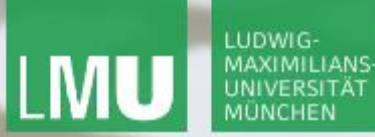

**Einführung in die Informatik Programmierung und Softwareentwicklung**

#### Lösung d.

1. Klasse: EOFException Kategorie: *checked Exception*

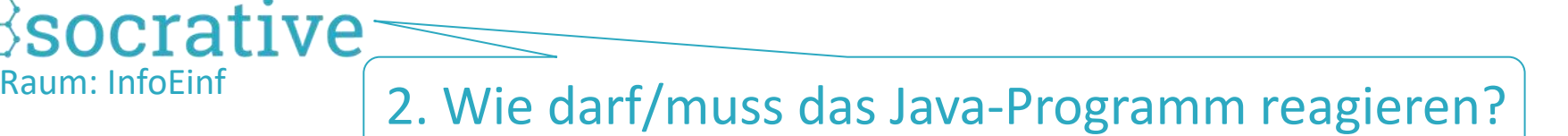

 $\mathcal{L}$ 

- a) Das Java-Programm **darf** diese Ausnahme nicht abfangen.
- b) Das Java-Programm **darf** diese Ausnahme abfangen, **muss** sie aber **nicht** abfangen.
- c) Das Java-Programm **darf** diese Ausnahme abfangen und **muss** sie auch abfangen.

**Einführung in die Informatik Programmierung und Softwareentwicklung**

 $\mathcal{L}$ 

#### Lösung d. (Fortsetzung)

- 1. Klasse: EOFException Kategorie: *checked Exception*
- 2. Verwendung in **catch** oder **throws**-Konstrukten:
	- a. Das Java-Programm **darf** diese Ausnahme abfangen.
	- b. Das Java-Programm **muss** diese Ausnahme abfangen!!!

#### Bemerkung:

Wenn diese Kategorie von Fehlern auftritt, kann das Programm durchaus noch sinnvoll darauf reagieren – zum Beispiel alle anderen offenen Dateien in einen konsistenten Zustand bringen und dann beenden. Deshalb wird es vom Compiler dazu gezwungen, diese Kategorie von Fehlern selbst zu behandeln (**catch**-Block) oder weiterzugeben (**throws-Deklaration**).

**Einführung in die Informatik Programmierung und Softwareentwicklung**

### Eingabe- und Ausgabemöglichkeiten

1. GUIs mit AWT und Swing: Eingabe über JOptionPane-Dialog Ausgabe über JTextArea

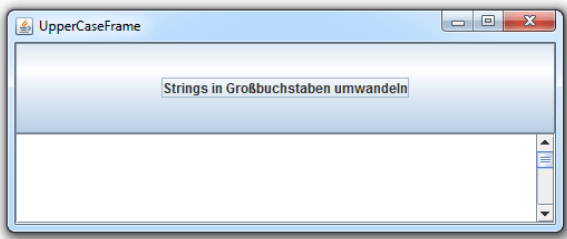

2. Standardeingabe und -ausgabe über die Konsole: Eingabe über einen InputStream Ausgabe über einen PrintStream

System.*out*.println("Hallo Welt");

**Einführung in die Informatik Programmierung und Softwareentwicklung**

## Standardeingabe und -ausgabe in Java

In jedem Java-Programm erzeugt der Compiler automatisch eine Instanz der Klasse System mit Attributen in und out.

1. Standardeingabe von der Konsole: System.in (Eingabestrom vom Typ: InputStream)

???

2. Standardausgabe auf der Konsole:

System.out (Ausgabestrom vom Typ: PrintStream)

System.*out*.println("Hallo Welt");

**Einführung in die Informatik Programmierung und Softwareentwicklung**

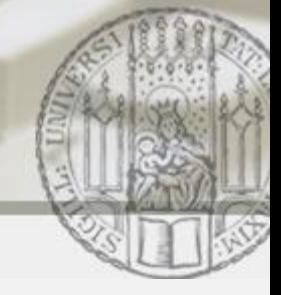

#### Streams lesen (und schreiben)

Zwei Arten von Stream-Klassen:

- 1. Byteorientierte Ströme (= Byte-Streams)
	- Lesen/Schreiben von jeweils **einem Byte**
	- Basisklassen: java.io.InputStream/java.io.OutputStream
	- Beispiele: FileInputStream/FileOutputStream, …
- 2. Zeichenorientierte Ströme (= Character-Streams)
	- Lesen/Schreiben von **zwei Bytes** oder einem **char**
	- Basisklassen: java.io.Reader/java.io.Writer
	- Beispiele: InputStreamReader/OutputStreamWriter, BufferedReader/BufferedWriter, FileReader/FileWriter, …

Effizientes Lesen mit readLine()

#### LEHR- UND FORSCHUNGSEINHEIT LUDWIG-**MAXIMILIANS** PROGRAMMIERUNG & SOFTWARETECHNIK

**Einführung in die Informatik Programmierung und Softwareentwicklung**

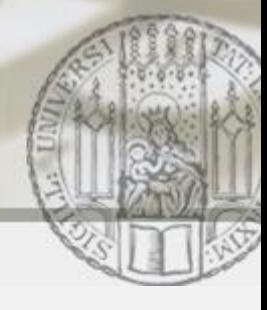

#### Standardeingabe und -ausgabe in Java: Beispiel

```
import java.io.*;
public class Eingabe {
  public static void main(String[] args) throws IOException{
     System.out.println("Wie lautet de\Deltan Name?");
     BufferedReader konsole = 
        new BufferedReader(new IpputStreamReader(System.in));
     String name = konsole.readLine();
     System.out.println("Hallo " + name + ". ");
 }
}
                                            Eingabe über die Konsole
        Ausgabe über die Konsole
                                    Fehler weitergeben
```
**Einführung in die Informatik Programmierung und Softwareentwicklung**

#### Standardeingabe und -ausgabe in Java: Beispiel verbessert

```
import java.io.*;
  public class Eingabe_verbessert {
     public static void main(String[] args) {
        System.out.println("Wie lautet dein Name?");
        try {
Fehler abfangen
          BufferedReader konsole = 
             new BufferedReader(new InputStreamReader(System.in));
          String name = konsole.readLine();
           System.out.println("Hallo " + name + ".");
          } catch (IOException e) {
             System.out.println("Fehler:" + e.getMessage());
             System.exit(1); // abnormal termination
        }
  }}
```
**Einführung in die Informatik Programmierung und Softwareentwicklung**

 $\mathcal{L}$ 

#### Standardeingabe und -ausgabe in Java: Beispiel verbessert

```
import java.io.*;
public class Eingabe_verbessert2 {
  public static void main(String[] args) {
      System.out.println("Wie lautet dein Name?");
      String name = stringEinlesen();
      System.out.println("Hallo " + name + ".");
   }
  public static String stringEinlesen() {
      BufferedReader konsole = 
         new BufferedReader(new InputStreamReader(System.in));
      while (true) {
         try { return konsole.readLine(); } 
         catch (IOException e) { System.out.println("Nochmal!"); }
      }
}}
```